# **P0020: El rellotge de l'Amalia P72570 ca**

En Pablo i l'Amalia van anar en avió a una boda a Sevilla. Un cop a l'aeroport, l'Amalia es va adonar que s'havia deixat el rellotge a casa, així que en Pablo va entrar en una botiga d'electrònica i li va comprar un rellotge binari. Com que sap que l'Amalia és molt friqui, va pensar que seria una bona idea. I, en efecte, l'Amalia està molt satisfeta del regal del seu espòs, i llueix el rellotge sempre que pot. Ara bé, llegir l'hora en binari és una mica complicat!

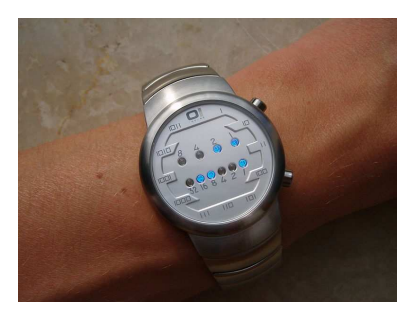

Ajudeu l'Amalia fent un programa que llegeixi hores en notació binària i les escrigui en notació decimal. Les hores venen donades en el format "*|hores|minuts|segons|"*, on cada camp ve donat en binari, usant asteriscos per marcar els uns i dòl·lars per marcar els zeros.

El vostre programa ha de definir i utilitzar l'acció

**void** *llegeix hora* (**int**& *h*, **int**& *m*, **int**& *s*);

que llegeix una hora en binari en el format "|*hores*|*minuts*|*segons*|" i deixa en els paràmetres de sortida *h*, *m* i *s* els valors corresponents.

El vostre programa també ha de definir i utilitzar l'acció

**void** *escriu hora* (**int** *h*, **int** *m*, **int** *s*);

que escriu en una l´ınia la hora donada en el format "*h*:*m*:*s*".

## **Entrada**

L'entrada comença amb un natural *n*. A continuació segueixen *n* hores en binari, segons el format descrit. Les hores estan entre 0 i 23, i els minuts i els segons estan entre 0 i 59.

## **Sortida**

Cal escriure cada hora de l'entrada en decimal segons el format descrit.

## **Exemple d'entrada**

```
3
|**$$|**|*$*$$$|
|$|$|$|
|*$***|***$**|***$**|
```
## **Exemple de sortida**

```
12:3:40
0:0:0
23:59:59
```
## Informació del problema

Autor : Professorat de P1 Generació : 2024-05-02 22:49:58

© *Jutge.org*, 2006–2024. https://jutge.org